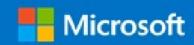

## Microsoft Virtual Academy Certificate of Completion

## Eddie Jackson

Has successfully completed:

Course

Getting Started with Windows 10 for IT Professionals

Alison Cunard
General Manager
Microsoft Learning Experiences Group

Date of achievement: 04-Nov-2015